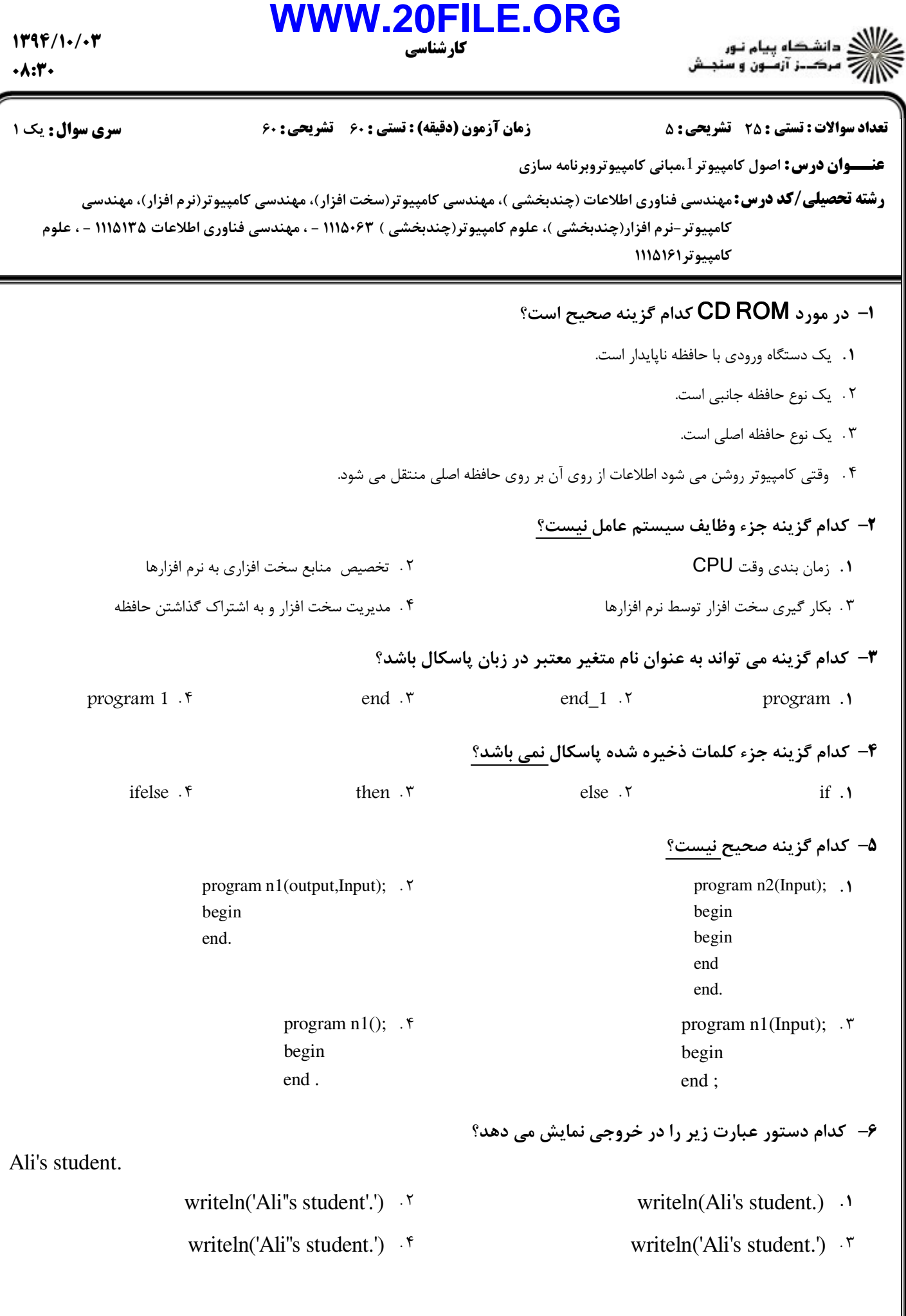

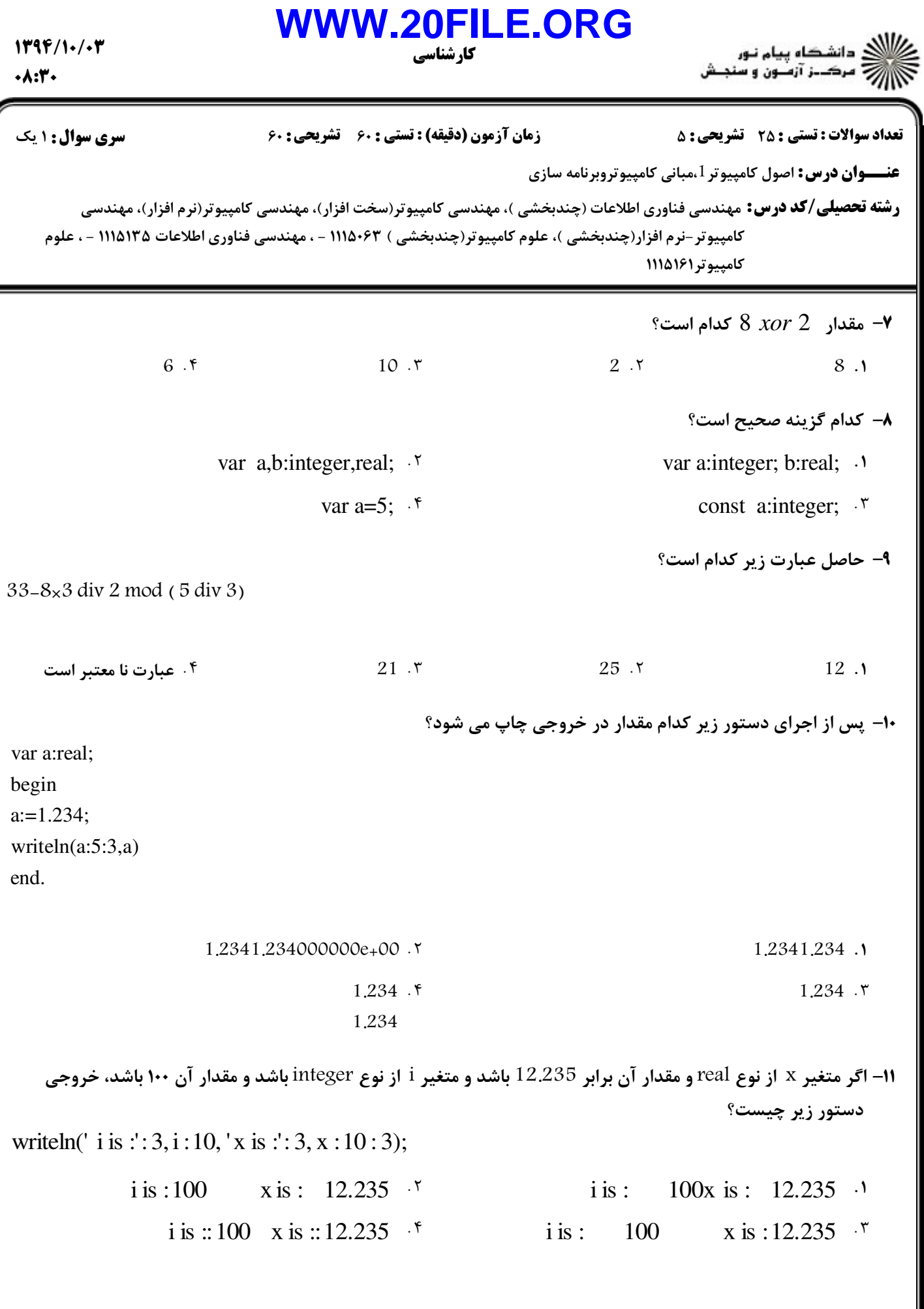

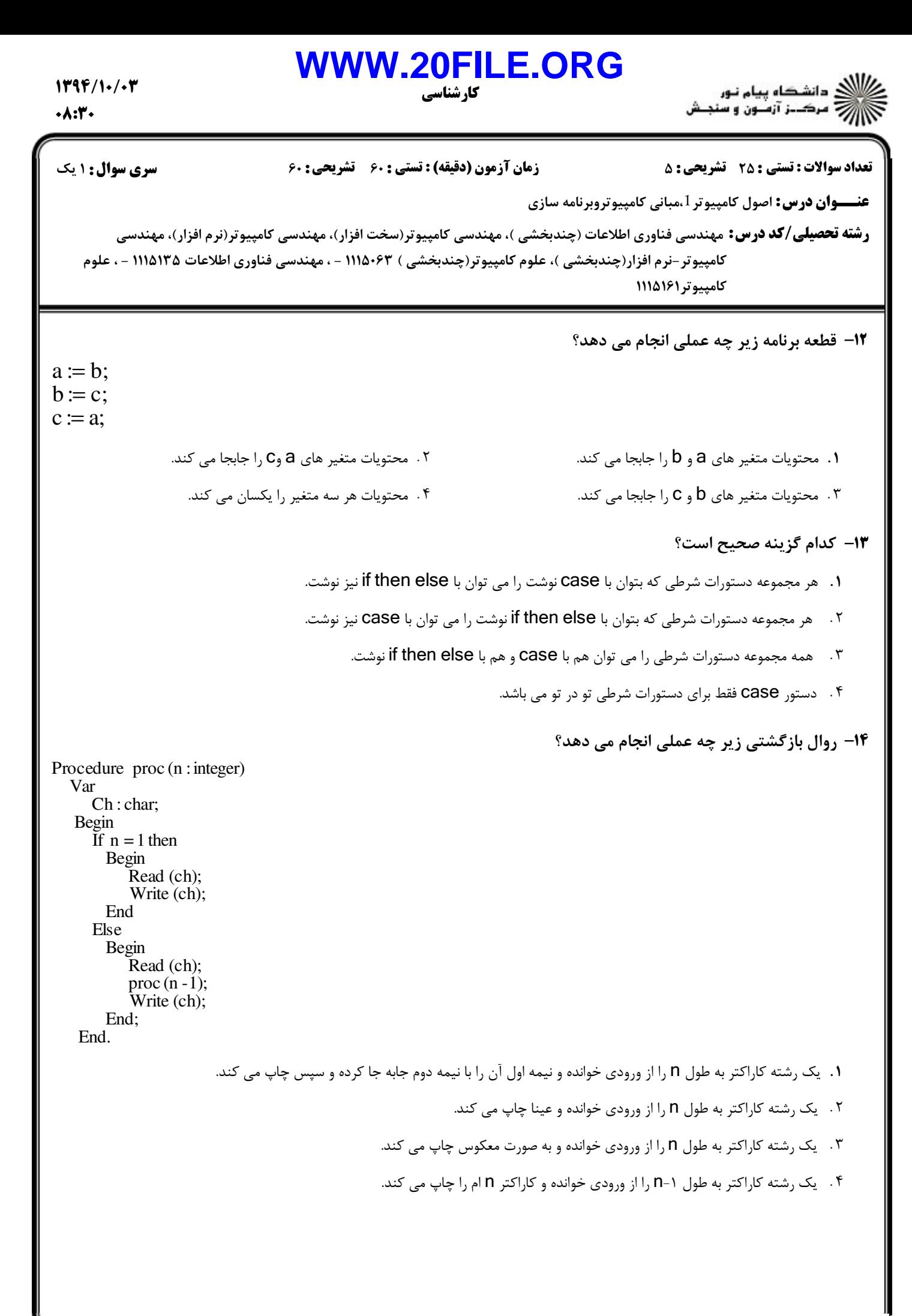

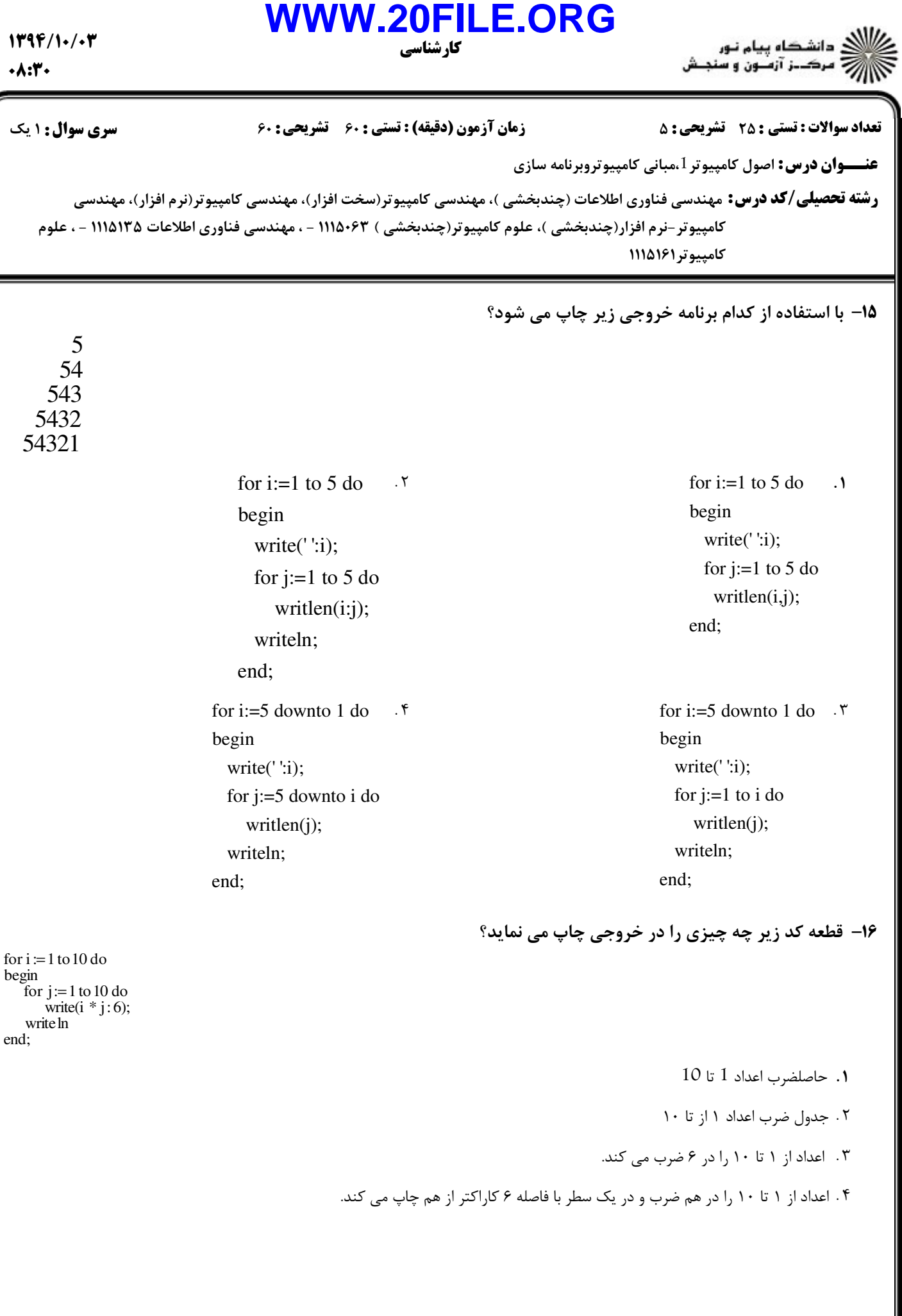

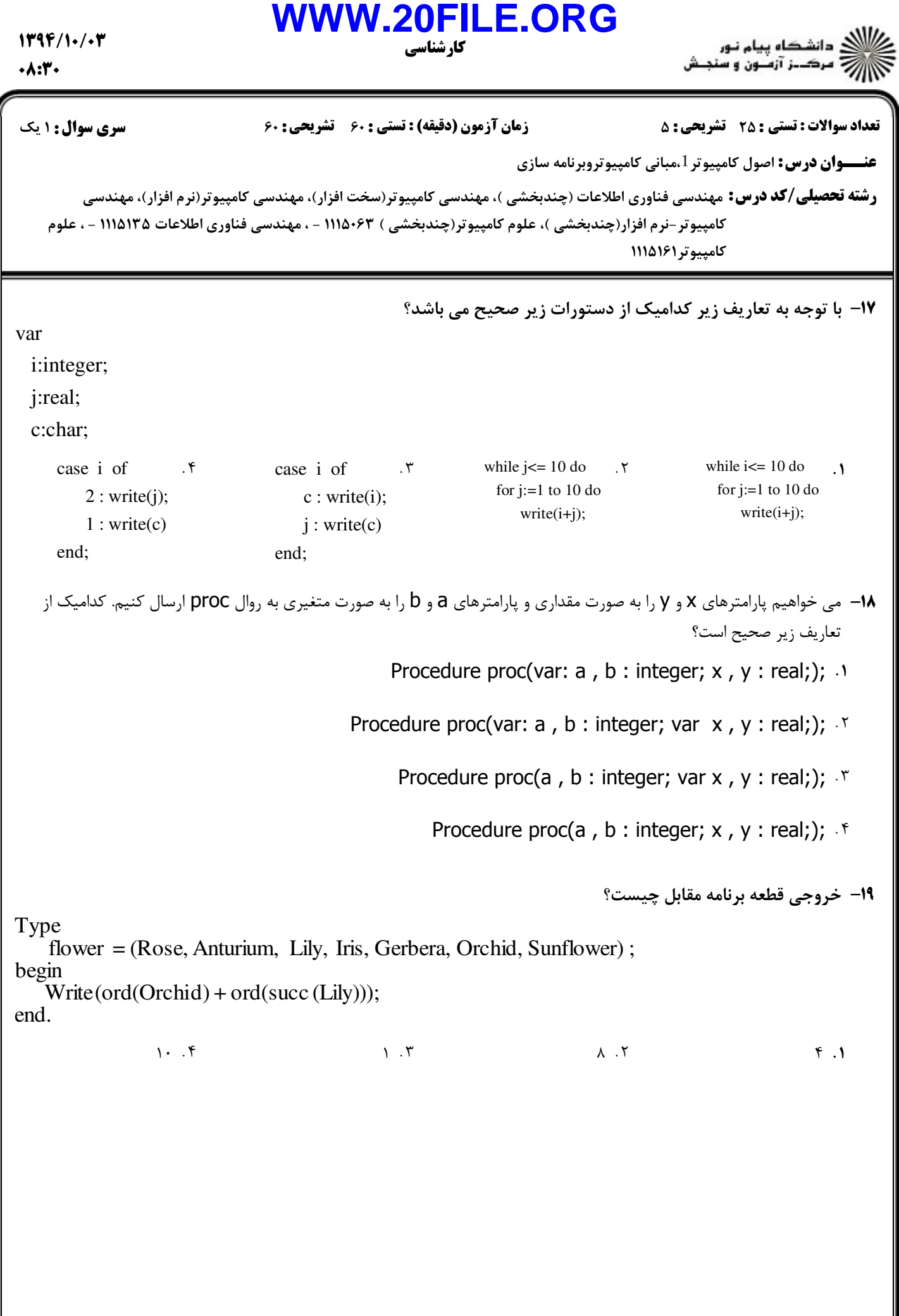

```
1799/10/07\cdot \lambda:۳\cdot
```
كارشناسي **WWW.20FILE.ORG**

اللاد دانشگاه پیام نور<br>اللاد مرکــز آزمـون و سنجـش

**عنـــوان درس:** اصول کامپیوتر 1،مبانی کامپیوتروبرنامه سازی **رشته تحصیلی/کد درس:** مهندسی فناوری اطلاعات (چندبخشی )، مهندسی کامپیوتر(سخت افزار)، مهندسی کامپیوتر(نرم افزار)، مهندسی تعداد سوالات : تستي تشريحي زمان آزمون (دقيقه) : تستي تشريحي سري سوال : 25 تشریحی: 5 زمان آزمون (دقیقه) : تستی : 60 تشریحی: 60 سری سوال : 1 یک كامپيوتر-نرم افزار(چندبخشي )، علوم كامپيوتر(چندبخشي ) ۶۳+۱۱۱۵ - ، مهندسي فناوري اطلاعات ۱۱۱۵۱۳۵ - ، علوم كامپيوتر111519 قطعه كد زير چه عملي انجام مي دهد؟ 20 for i:1 to n do begin min:=a[i];  $k:=i$ ; for  $j:=1$  to  $n$  do  $if(a[i] < min)$  begin min:=a[j];  $k:=j$ ; end; min:=a[i];  $a[i]:=a[k];$  $a[k] := min$ end; .<br>ا. آرايه a را به صورت صعودي مرتب مي كند. آرايه a را به صورت نزولي مرتب مي كند. كوچكترين عنصر آرايه را پيدا مي كند. - كوچكترين عنصر آرايه را در تمام خانه هاي آرايه كپي مي كند. پس از اجرا قطعه كد زير B چيست؟ 21 for  $i:=1$  to  $n$  do for j:=n downto 1 do  $B[i,i]=A[i,j];$ وارون ماتريس A ترانهاده ماتريس A خود ماتريس A ضرب عناصر ماتريس - . . . .

```
1799/10/07\cdot \lambda:۳\cdot
```
كارشناسي **WWW.20FILE.ORG**

دانشڪاه پيام نـور<br>مرڪــز آزمــون و سنجــش

**عنـــوان درس:** اصول کامپیوتر 1،مبانی کامپیوتروبرنامه سازی **رشته تحصیلی/کد درس:** مهندسی فناوری اطلاعات (چندبخشی )، مهندسی کامپیوتر(سخت افزار)، مهندسی کامپیوتر(نرم افزار)، مهندسی نعداد سوالات : تستي : 25 تشريحي : 58 زمان آزمون (دقيقه) : تستي : 60 تشريحي : 60 تشريح سوال : 1 يك كامپيوتر-نرم افزار(چندبخشي )، علوم كامپيوتر(چندبخشي ) ۶۳+۱۱۱۵ - ، مهندسي فناوري اطلاعات ۱۱۱۵۱۳۵ - ، علوم كامپيوتر111519 قطعه كد زير چه عملي انجام مي دهد؟ 22 for i:=1 to n do for  $j:=1$  to  $i$  do if  $(a[i,j] \leq 0)$  then begin writeln('NO'); exit end; writeln('Yes'); اگر ماتريس a بالا مثلثي باشد Yes و اگر نباشد NO را در خروجي چاپ مي كند. . اگر ماتريس a بالا مثلثي باشد NO و اگر نباشد Yes را در خروجي چاپ مي كند. ماتريس را به يك ماتريس بالا مثلثي تبديل مي كند. - ماتريس را به يك ماتريس پايين مثلثي تبديل مي كند. ركورد زير چند بايت اشغال مي كند؟ 23 - End; Mark :  $\arctan[1..10]$  of real; Id : integer; Name: string[10];  $Rec1 = record$ 42 22 72 52 - $\gamma$   $\gamma$   $\gamma$   $\gamma$   $\gamma$   $\gamma$   $\gamma$   $\gamma$ . . . . خروجي برنامه زير چيست؟ 24 end. write  $('x =', x', 'y =', y, 'z =', z);$  $p1(z, x, y);$  $x = 3$ ;  $y = 5$ ;  $z = 1$ ; begin end  $y = y * 2;$  $x := z - x;$  $z \coloneqq z + y;$  begin procedure  $p1$  (var x, y : integer; z : integer);  $x = 6$   $y = 5$   $z = 4$   $\cdot$  $x = 3$   $y = 1$   $z = 6$   $\cdot$ .  $x = 3$   $y = 10$   $z = 6$ .  $x = 4 \text{ y} = 5 \text{ z} = 1 \text{ .}^{\circ}$ 

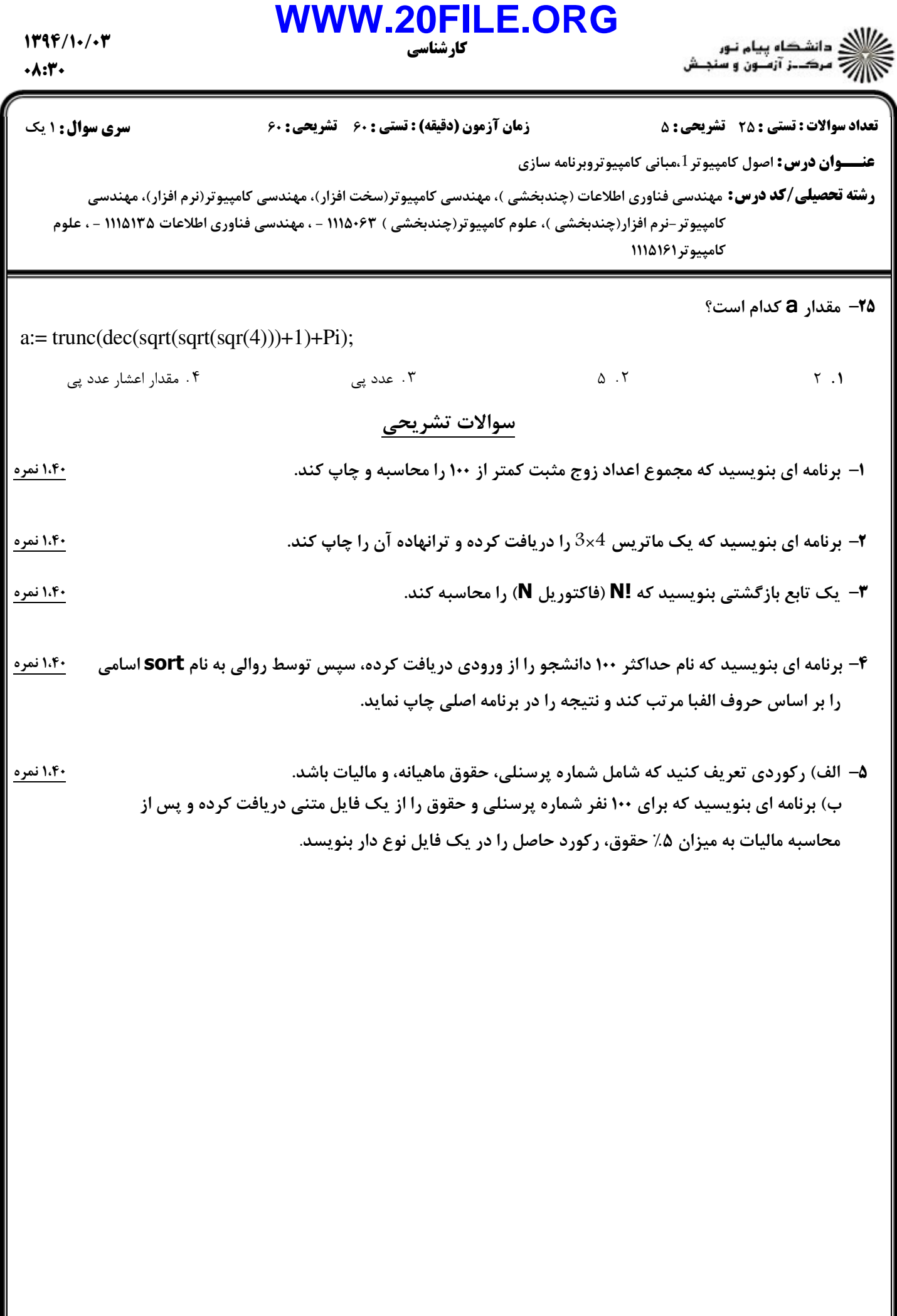